```
BASH: Error handling
```
## **function exit on error**

Construction similar to try-catch:

```
task() {
  \left( set -e
     set -o pipefail
     echo "task() started"
     do_command1 ${1} ${2} && banner OK || banner ERROR
     do_command2 ${1} ${2} && banner OK || banner ERROR
     build_cmd_step_1
   build_cmd_step_2
   build_cmd_step_3
   ...
)}
```

```
task param1 param2
```
From: <https://niziak.spox.org/wiki/> - **niziak.spox.org**

Permanent link: **[https://niziak.spox.org/wiki/linux:bash:error\\_handling](https://niziak.spox.org/wiki/linux:bash:error_handling)**

Last update: **2020/06/16 11:59**

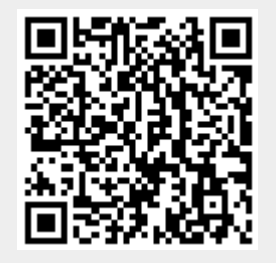